# Databaser

#### TDDD80 Mobila och sociala applikationer

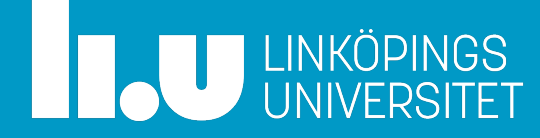

# **Labb S1 gick ut på server-kod och att skicka requests**

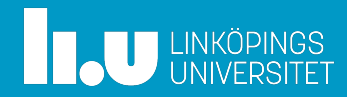

#### Fusk-klient

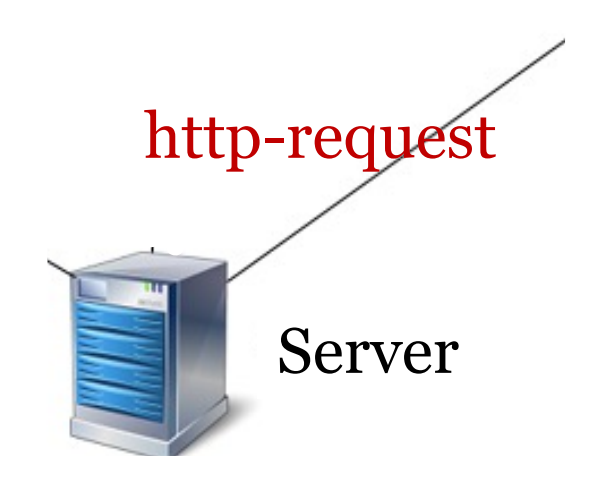

#### Labb S1: Server-kod

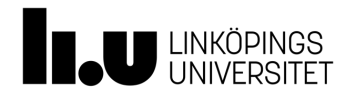

### **Nästa labb S2: använd databas**

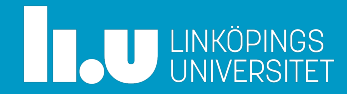

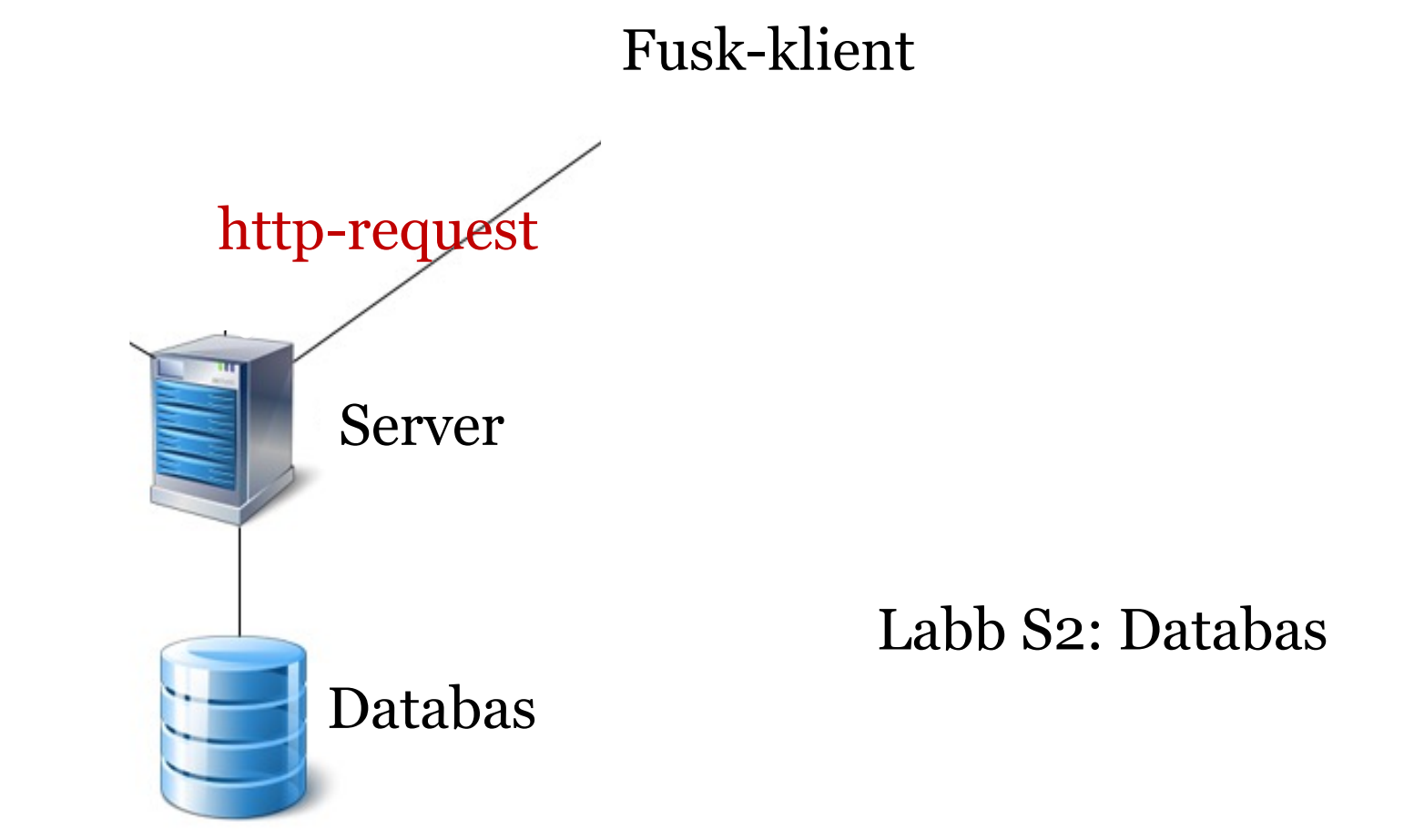

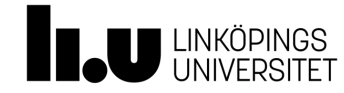

# Översikt

- Relationsdatabaser (tabeller)
- SQL (Structured Query Language)
- Relationsmodeller
	- Olika typer av relationer
- SQLAlchemy
	- Stöd för att hantera SQL
- Enhetstestning

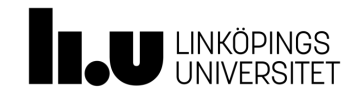

# Olika typer av databaser

- Relationsdatabaser (SQL-databaser)
	- Fokus på entiteter (saker) och relationer mellan dessa
	- Tabeller
		- Varje rad måste vara unik
- NoSQL databaser
	- Dokument-orienterade databaser (t.ex. MongoDB)
	- JSON-databaser (t.ex. Firestore)
	- Key-value databaser (Redis)

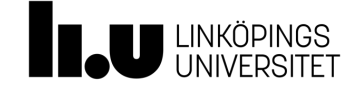

# Databas i labb2: SQLite

- Enkel relationsdatabas som kan lagras på en fil
	- Oftast lokalt på egen dator
	- En användare (klient)
	- Används med fördel för utveckling och testing
		- T.ex. lätt att rensa databasen genom att radera filen

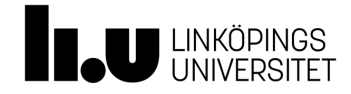

#### **Definition av tabeller**

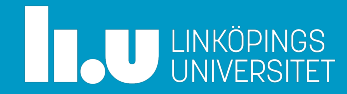

# Ex: Biblioteksapp

- Vill lagra **låntagare**
	- Namn, lånekortsnummer
- Vilka **böcker** de har lånat
	- Låntagaren kan ha flera lån
- Vill lagra **böcker**
	- Författare
	- Utlånad datum
	- Reserverad datum

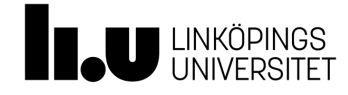

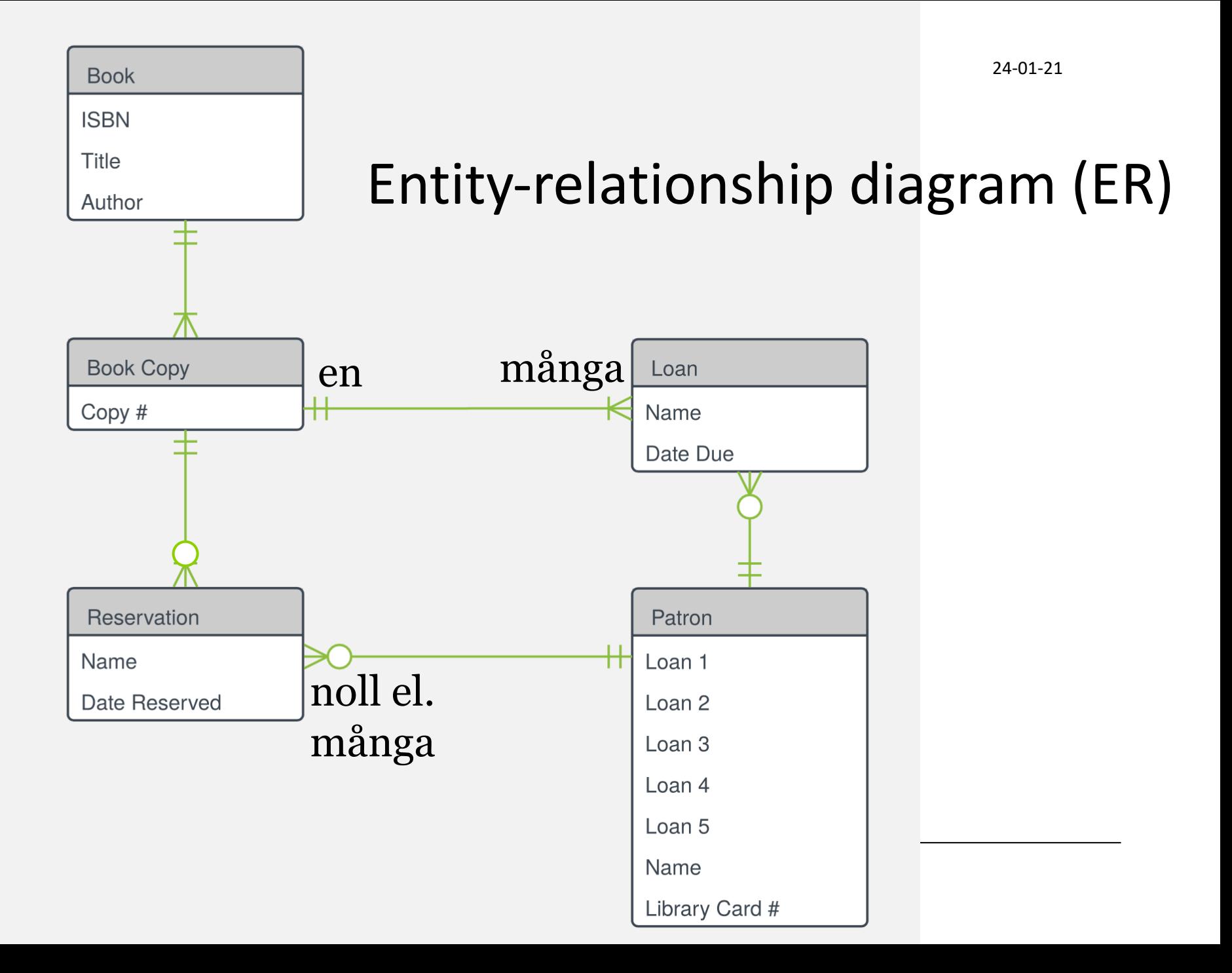

## Tabellen för 'Böcker'

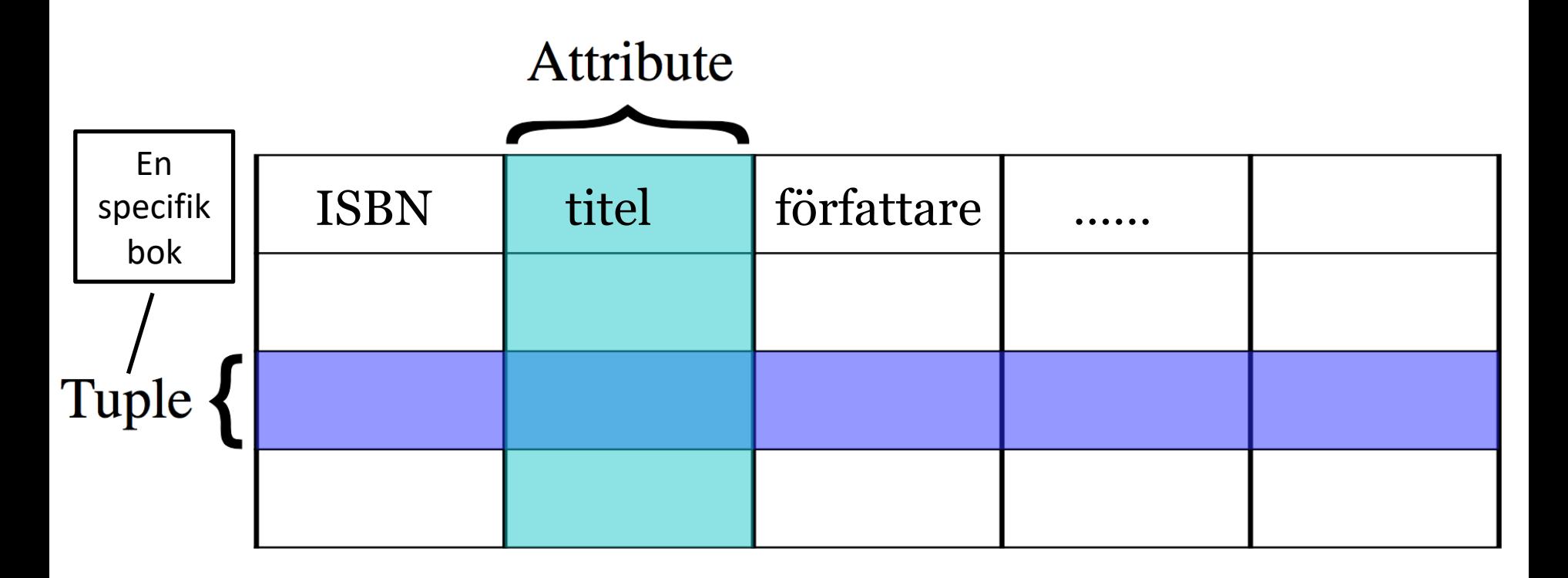

Varje rad måste vara unik!

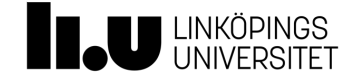

# Nycklar

- Varje tabell har en kolumn med primärnyckel (primary key, dvs. ID)
	- Används för att hitta raden
	- Unik för varje rad
- Främmande nyckel (foreign key)
	- Kolumn med referenser till annan tabells primärnyckel
	- T.ex. länk från bok (i Bok-tabellen) till författare (i Författare-tabellen)

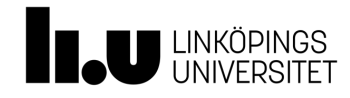

# Tabeller (exempel)

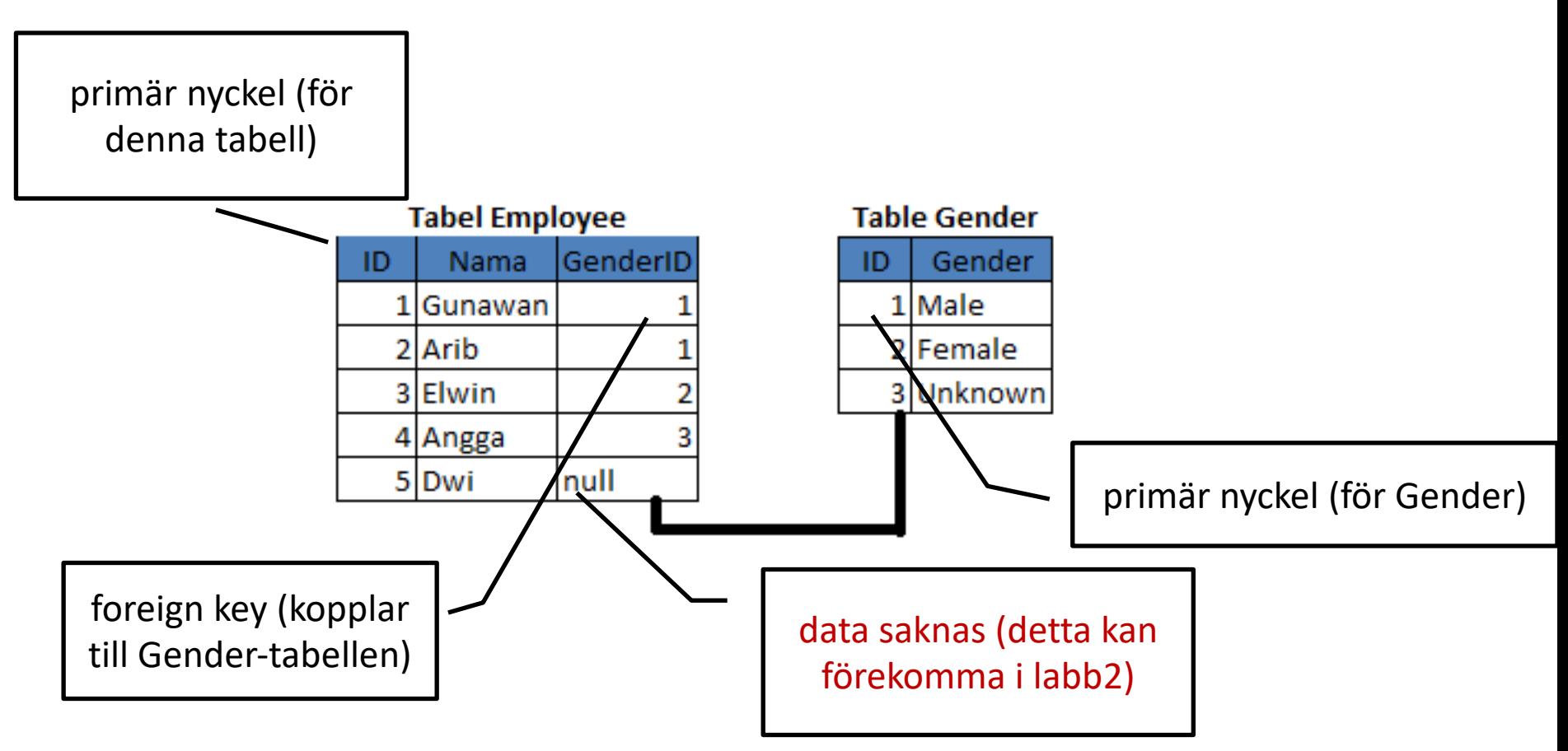

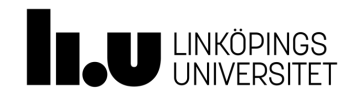

#### **Hur vet servern vilka tabeller och kolumner som ska sättas upp?**

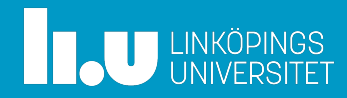

# Schema ("tabellhuvud")

- Beskriver vilka kolumner som ingår i tabellen
- För varje kolumn
	- Kolumnnamn
	- Typ av tillåtna värden
		- Integer
		- String
	- Constraints
		- Unik
		- Non-null

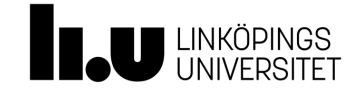

## Tabellrader

#### Tabellrader (innehåll) skapas sedan dynamiskt när serverkoden körs och tabellen fylls på med data

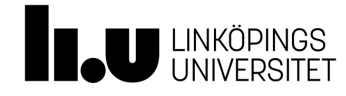

# **Hur ska man bestämma schemat?**

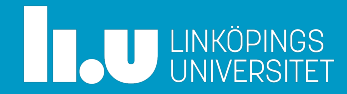

## **Relationsmodeller**

ER (Entity-Relationship diagrams )

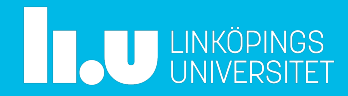

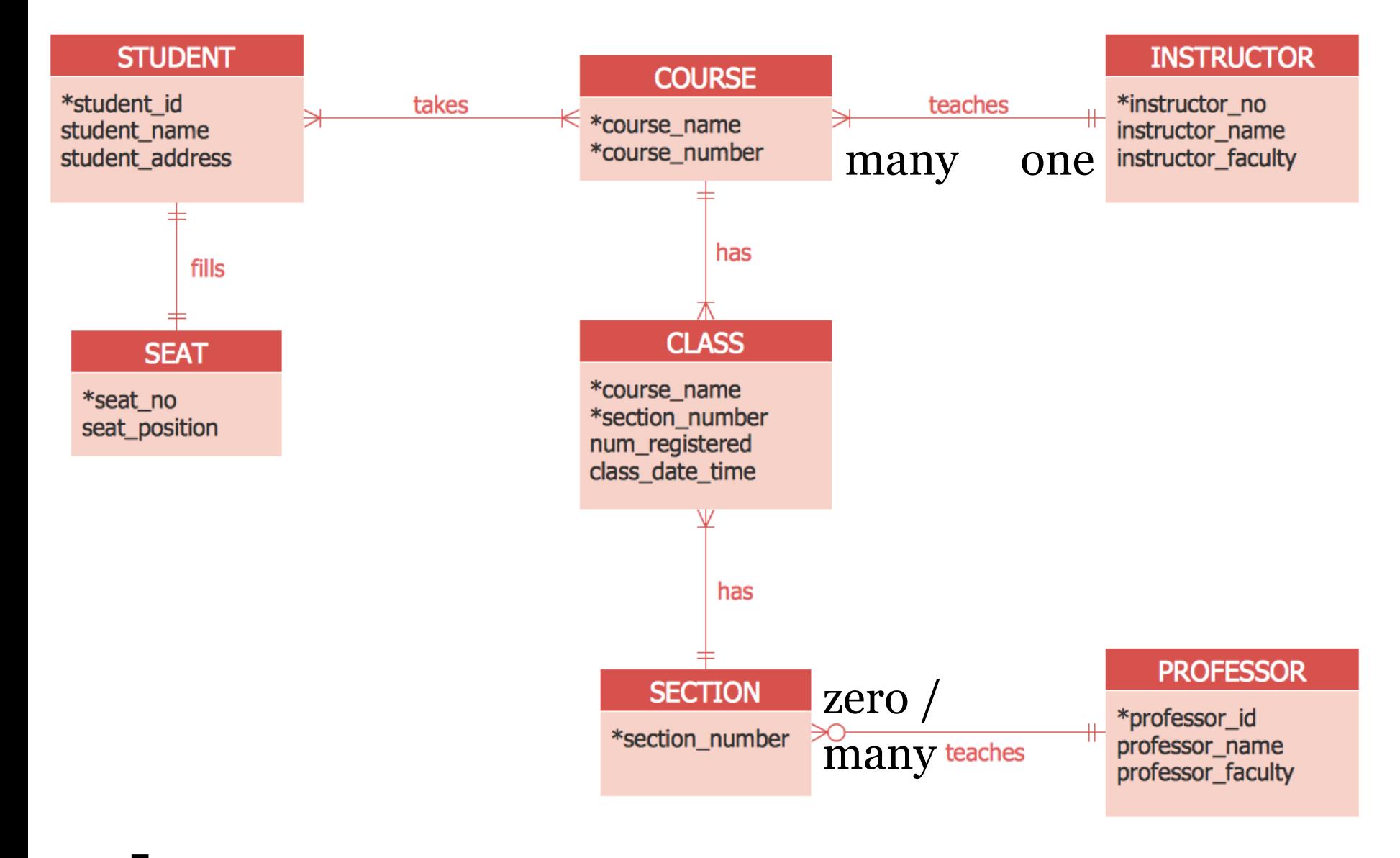

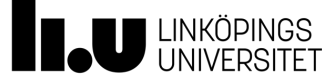

## Entiteter och relationer

- Entitet ("saker")
	- Substantiv
- Relationer
	- Hur entiteter är kopplade
	- T.ex. Student (ent.) läser (rel.) Kurs (ent.)

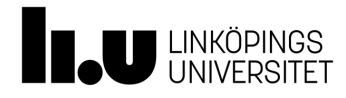

# Entiteter och relationer

- Relationer
	- One-to-one
		- Student Adress
		- Student Utbildningsplats (seat)
	- One-to-many
		- Kurs Föreläsning
	- Many-to-one
		- Kurs Kursansvarig
	- Many-to-many
		- Kurs Studenter

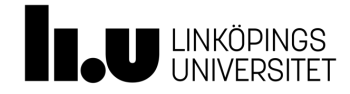

## Entiteter och relationer

- One-to-one
	- Kolumner i samma tabell
	- Två tabeller kopplade via foreign key
- Many-to-one, one-to-many
	- Två tabeller, där den ena länkar till den andra via foreign key
- Many-to-many

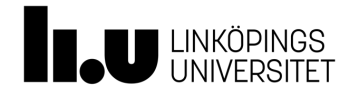

– …

## One-to-one

• Attribut för entitet: lägg i samma tabell

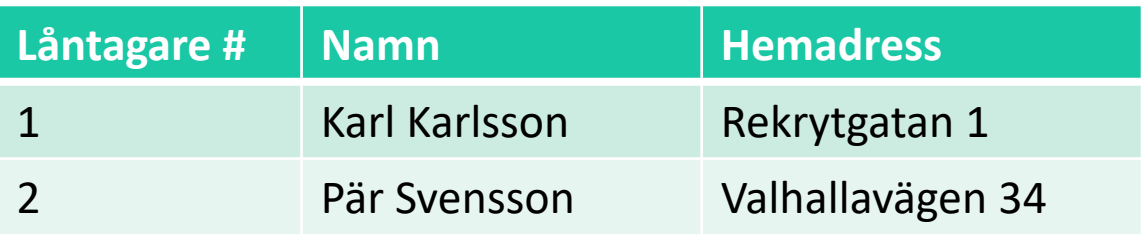

• Olika entiteter: lägg i olika tabeller

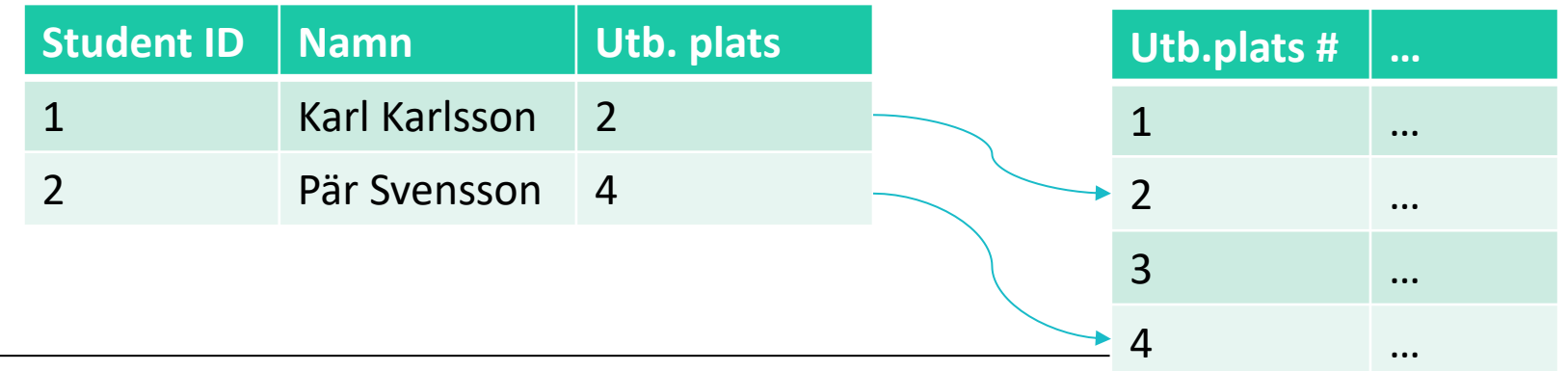

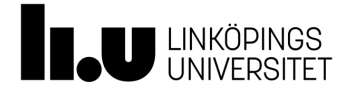

## One-to-many

- Alla fält måste ha singulära värden, dvs. ej listor
	- Ex. samma låntagare kan låna flera böcker

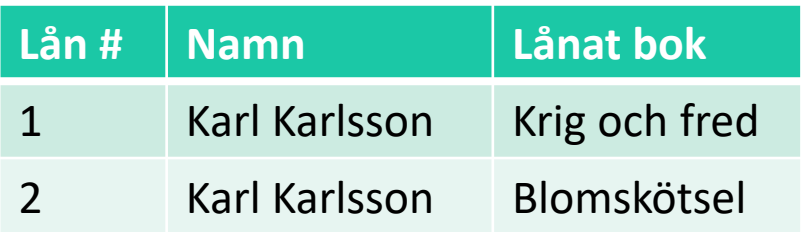

- Men, bättre med två tabeller:
	- En tabell för Bok
	- En tabell för Låntagare

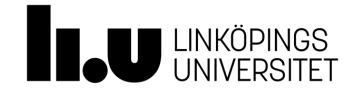

#### One-to-many, many-to-one

- Varje entitet i egen tabell
- Fördelar:
	- Tydligare, mer lättläst
	- Mindre minneskrav

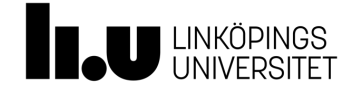

## Lite bättre, men…

• Fortfarande dubblettrader

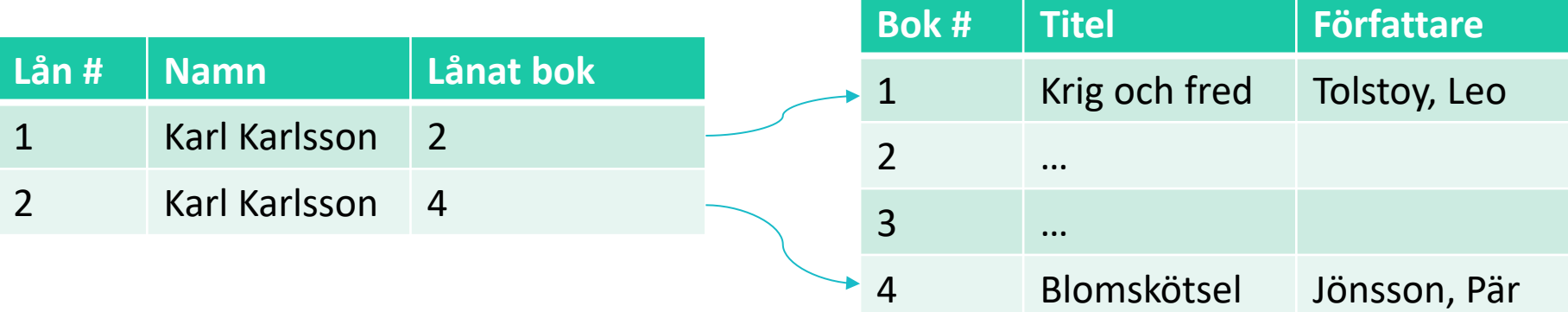

• Måste söka igenom hela tabellen för att ta bort låntagare som har flyttat från stan

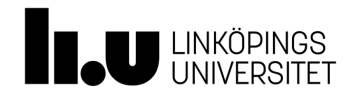

# Gå från *many* till *one*

• Låt ena tabellen peka ut unik rad i andra tabellen

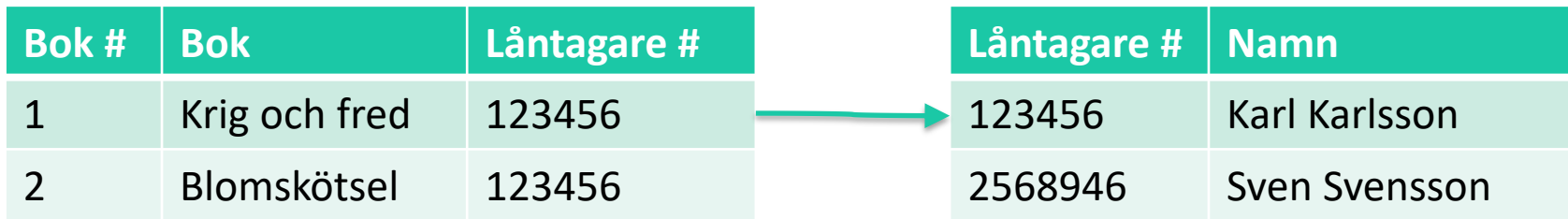

- Lättare att hålla uppdaterat
	- Slipper söka igenom en gigantisk tabell efter duplikat för varje uppdatering

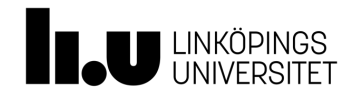

# Länka från många till en

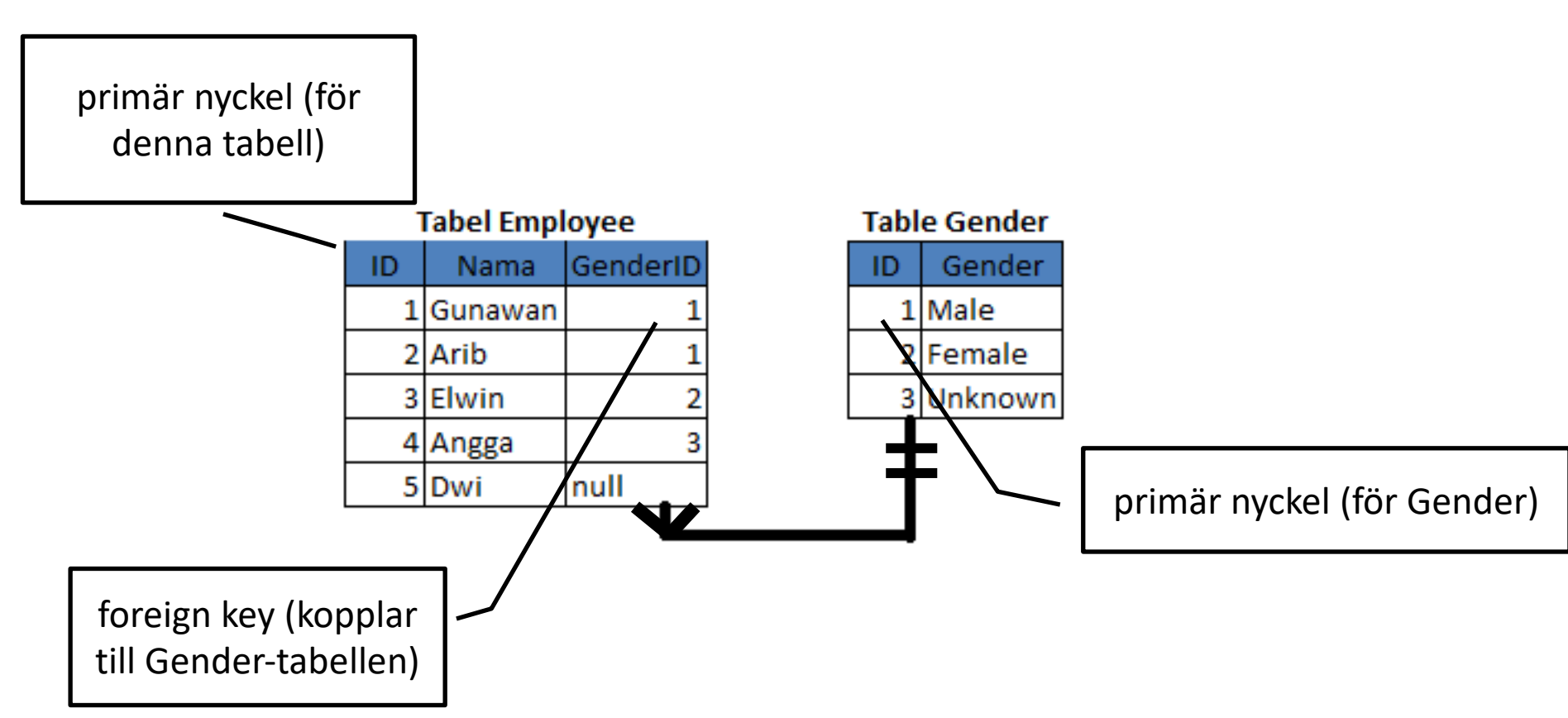

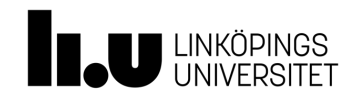

# Many-to-many relation

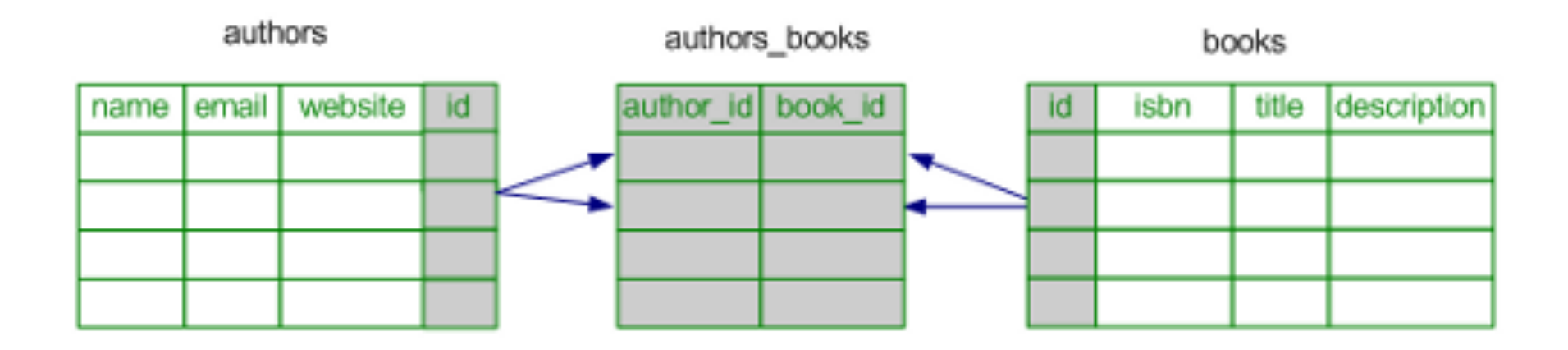

#### associationstabell

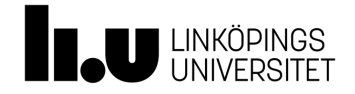

## Associationstabell

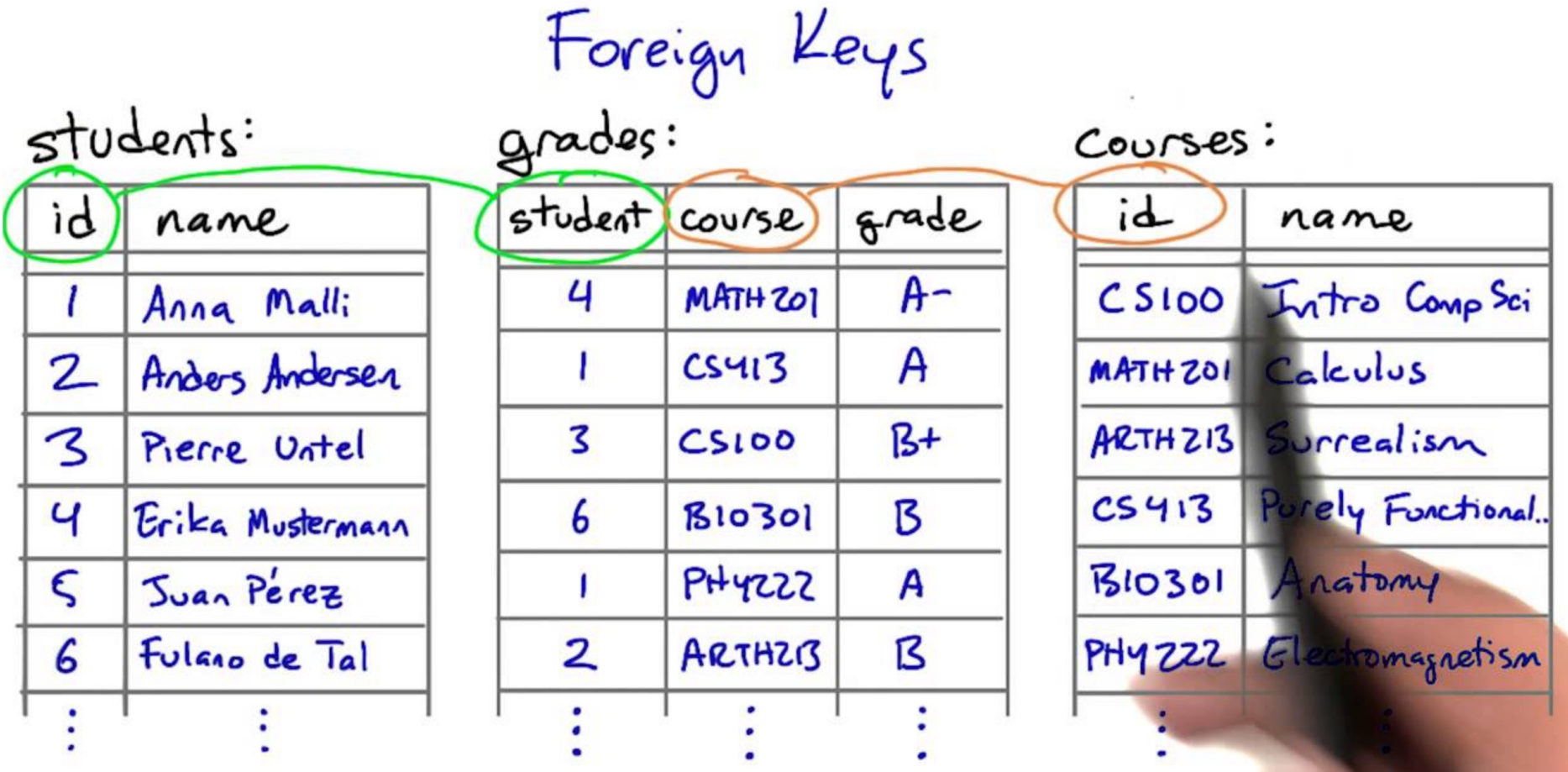

# **SQL**

#### Structured Query Language

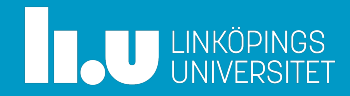

# Structured Query Language (SQL)

(Exempel i Microsoft Access)

• SELECT [Firstname], [Lastname] FROM [Employees] WHERE [Lastname] = "Davolio";

Från denna tabell  $\begin{vmatrix} 1 & 1 \\ 1 & 1 \end{vmatrix}$  Rad(er) som uppfyller detta kriterium

Vill ha ut dessa två kolumner

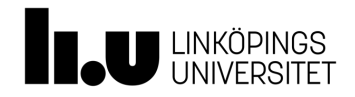

## Antag att vi har två tabeller

#### Employees Managers

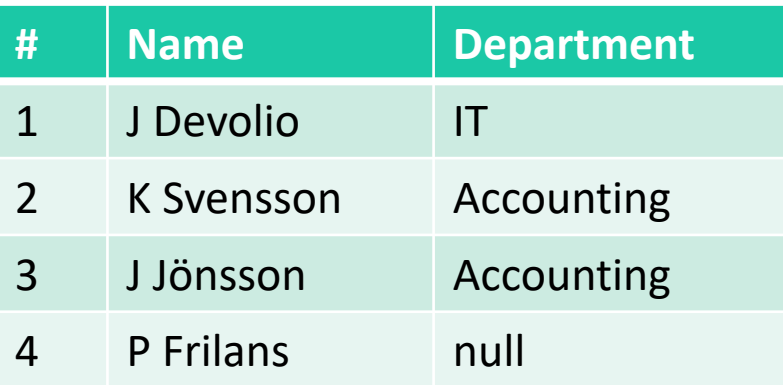

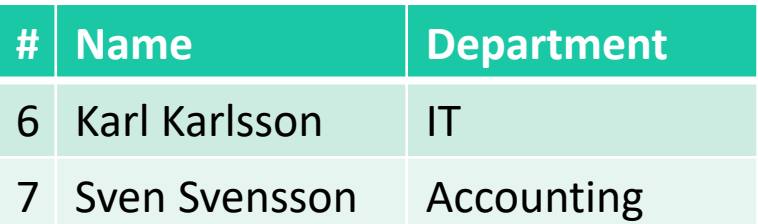

Vill få ut:

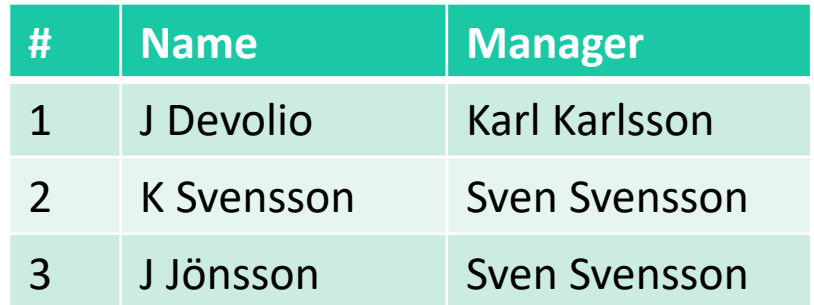

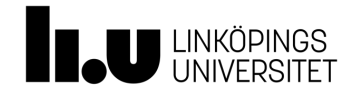

# Två tabeller kombineras

• Ge mig alla anställda och deras chefer

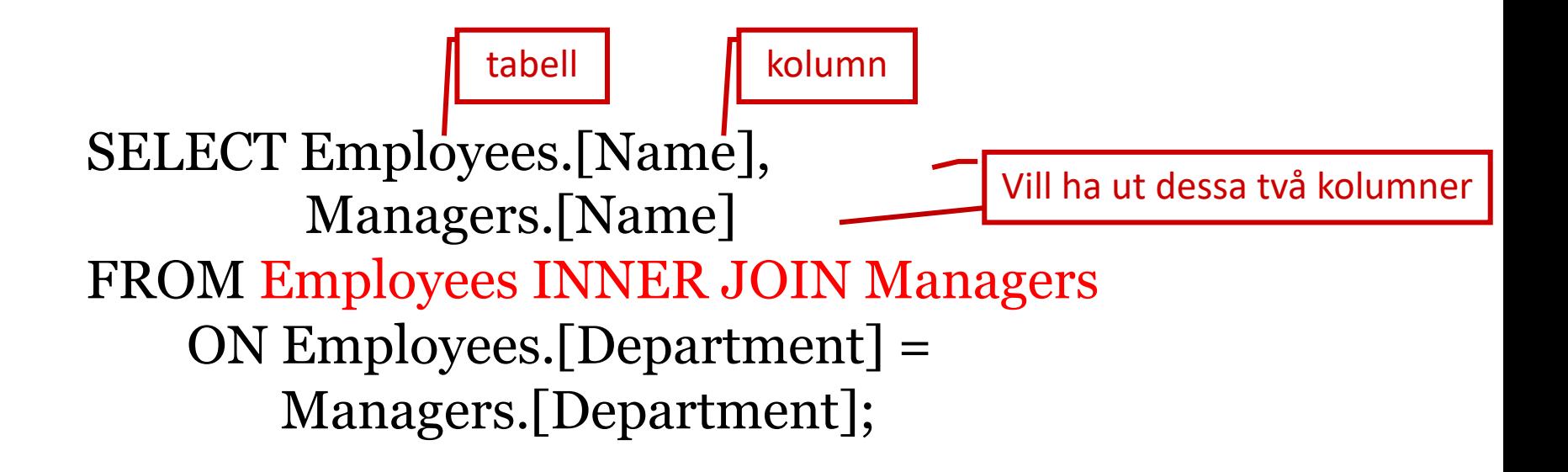

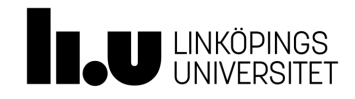

## Inner join (behåll bara matchande)

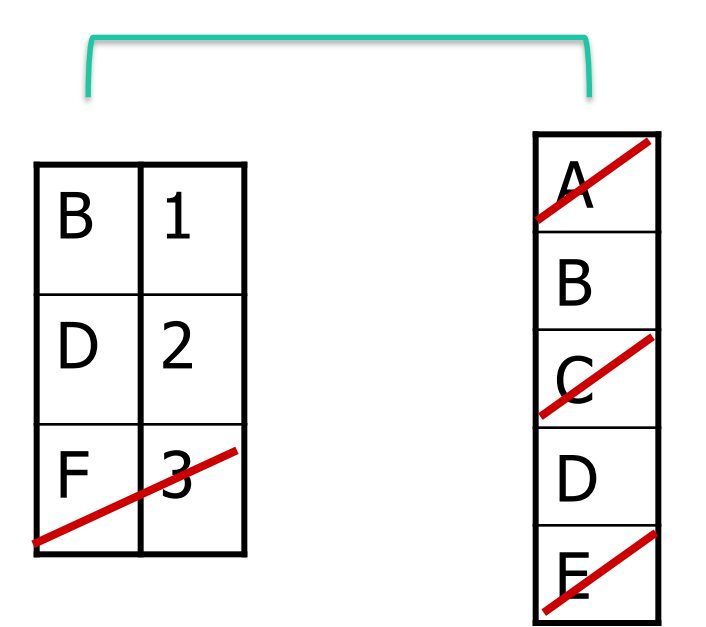

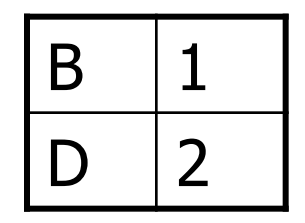

A INNER JOIN B behåll bara matchande rader

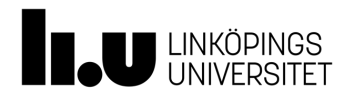

#### Left outer join = behåll alla i vänstra tabellen

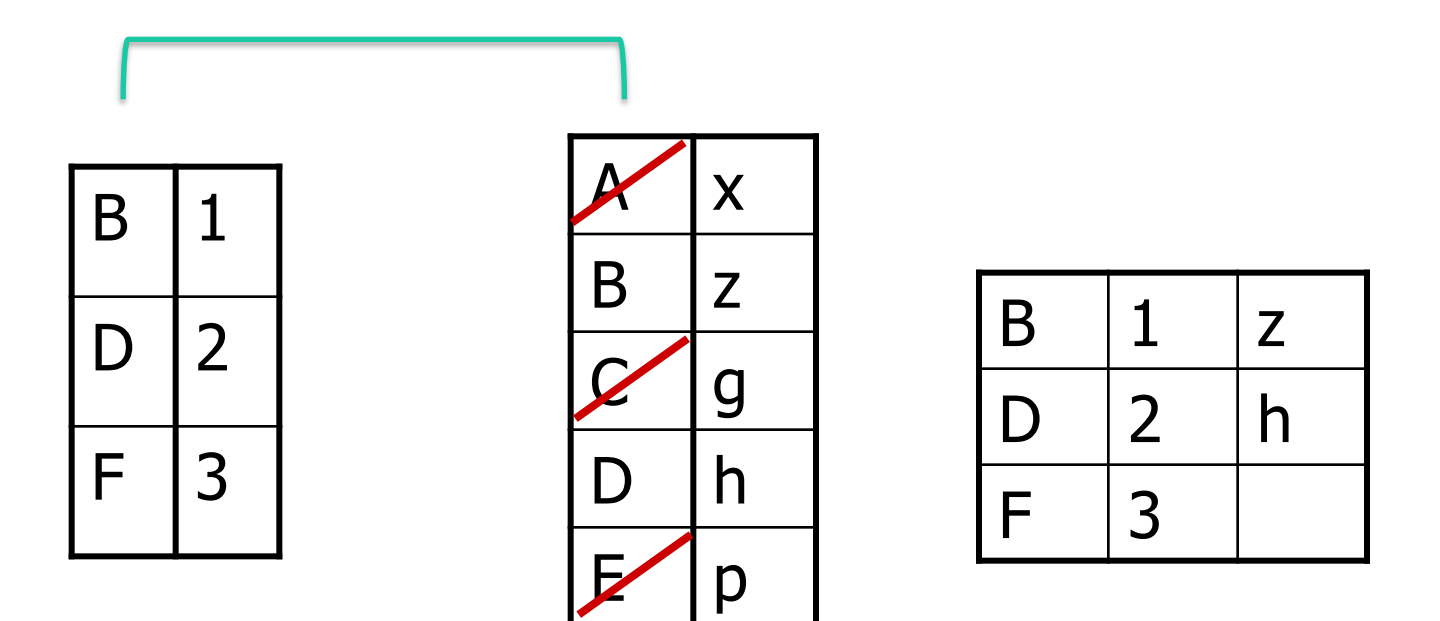

A LEFT JOIN B alla rader från A

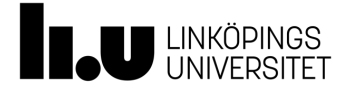

#### Right outer join = behåll alla i högra tabellen

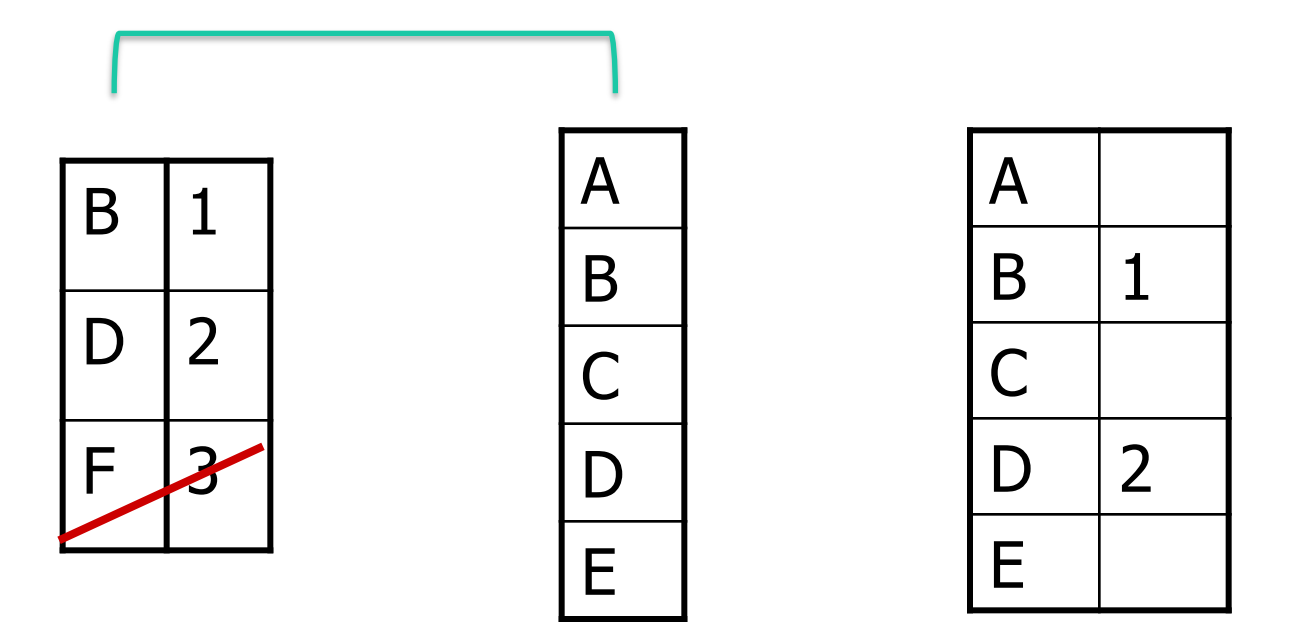

A RIGHT JOIN B behåll alla rader från B

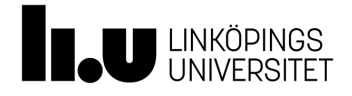

TDDD80 [Mobila och sociala applikationer](https://support.microsoft.com/en-us/office/join-tables-and-queries-3f5838bd-24a0-4832-9bc1-07061a1478f6) and announced a series and a series of the 24-01-21-21-01-21-21-01-21-01-21-01-21-01-21-01-21-01-21-01-21-01-21-01-21-01-21-01-21-01-21-01-21-01-21-01-21-01-21-01-21-01-21-01-21-01-2

# Läs [mer](https://community.qlik.com/thread/39177) på

• SQL

– https://www.w3schools.com/sql/

- Join
	- https://support.microsoft.com/en-us/office/jo tables-and-queries-3f5838bd-24a0-4832-9bc1- 07061a1478f6
	- https://community.qlik.com/thread/39177

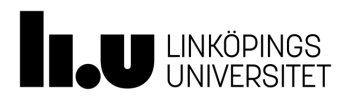

# **Slippa SQL… SQLAlchemy**

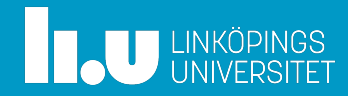

## SQLAlchemy: Object-Relational Mapper (ORM)

- Vi kan använda python klasser och metoder
- SQLAlchemy översätter
	- Klass till tabell
	- Instans till rad
	- Variabler till kolumner
	- Metoder till queries

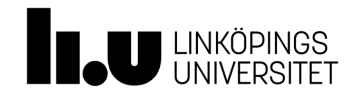

# SQLAlchemy

- Tillåter vanlig "python"-syntax
	- Dina egna data-repr och python operationer

user1 = User(username) db.session.add(user) tabell

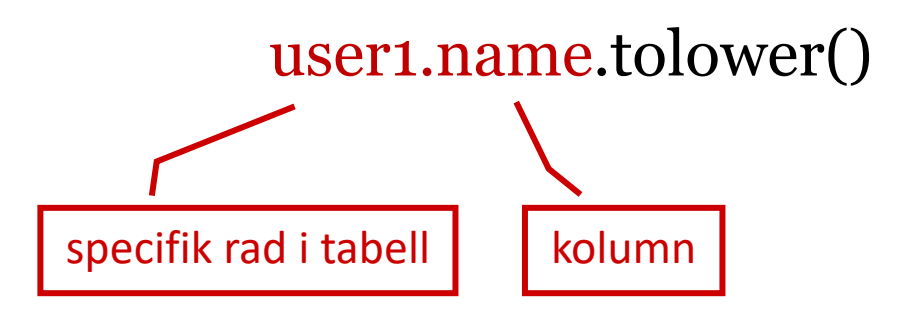

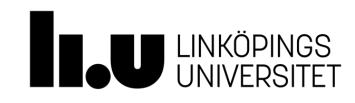

# SQLAlchemy session

- Ändringar i databasen måste commit:as
	- Tex. när man skapat ny instans av User
	- db.session.add(user1)
		- // session.dirty är nu True
	- db.session.commit()
		- *Nu* har ändringarna lagts in i databasen

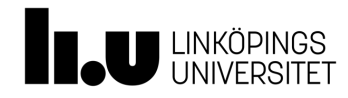

# *Flask-*SQLAlchemy

• Konfigurerar SQLAlchemy, ger oss db-objekt  $db = SQLAlchemistry(ap)$ 

#### # Tabell för User:

#### **class** User(db.Model): \_\_tablename\_\_ = **'users'** id = db.Column(db.Integer, primary\_key=**True**)  $name = db.Colum(db.String(5))$

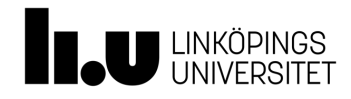

…

# Tre skikt av query-syntax

- Flask-SQLAlchemy
	- Förenklad syntax (query\_by, etc.)
- SQLAlchemy
	- Kan använda klasser och vanliga metoder istf "lågnivå" SQL-queries
- SQL
	- Allt översätts till SQL som loggas om man är i debug-mode

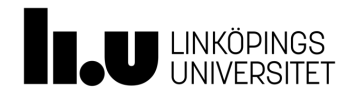

# Exempel 1

- db.session.query\_by(Employees.lastname). filter\_by(lastname='Davalio').all()
- Employees.query. filter(lastname='Davalio').all()
- SELECT lastname FROM Employees WHERE lastname = "Davolio";

Alla rad(er) som uppfyller detta kriterium

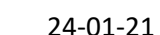

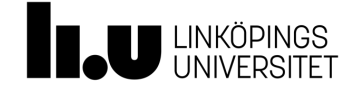

# Exempel 2

```
db.session.query(User).
```
filter\_by(User.name.like('*%e*d')).order\_by(User.id)

SELECT users.id AS users id,

users.name AS users\_name, users.fullname AS users\_fullname, users.password AS users\_password

FROM users

WHERE users.name LIKE ? ORDER BY users.id

 $(^{0}/_{0}$ ed',)

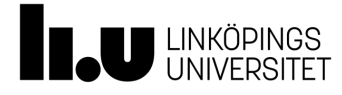

TDDD80 Mobila och sociala applikationer and announced a series and a series of the 24-01-21-21-01-21-21-01-21-01-21-01-21-01-21-01-21-01-21-01-21-01-21-01-21-01-21-01-21-01-21-01-21-01-21-01-21-01-21-01-21-01-21-01-21-01-2

# Inner join i Alchemy (exempel)

db[.session.query\(Message\).join\(User\).](http://docs.sqlalchemy.org/en/latest/orm/query.html)  $filter(User.name = 'Kalle').all()$ 

- Skapar en sammanslagen tmp-tabell, med kolumner Message och User, läser ut de rader som matchar 'Ka
- Se vidare: http://docs.sqlalchemy.org/en/latest/orm/query.htm

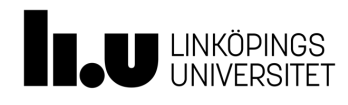

# Dynamic queries

- Om man anger lazy='dynamic' i sin tabell-def:
	- Query exekveras inte utan kan byggas på
	- Kan lägga på ytterligare filter eller operationer på en query

db.session.query(Message).join(User). filter(User.name = 'Kalle').order(User.name).all()

• Exekveras till slut vid en trigger, t.ex. '.all()'

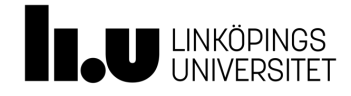

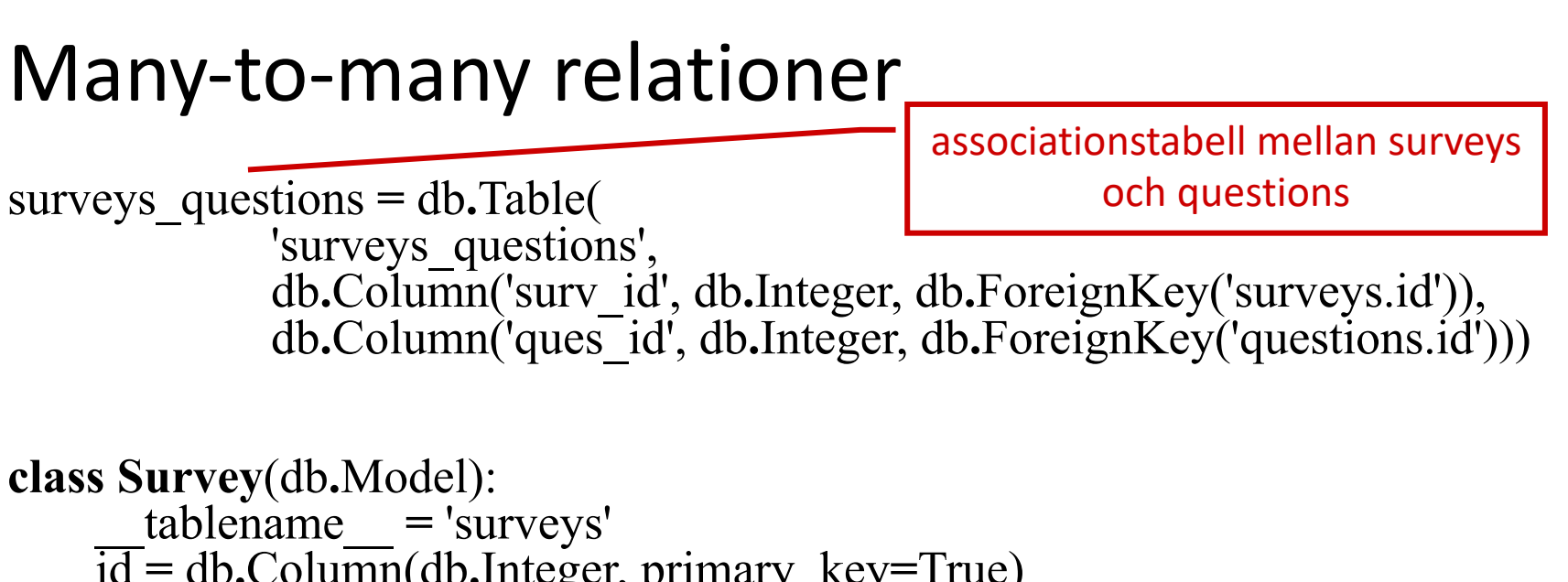

```
id = db.Column(db.Integer, primary_key=True) 
name = db.Column(db.String(50), unique=True) 
ending = db.Column(db.DateTime) 
messages = db. relationship(...)
```
**class Question**(db**.**Model): …

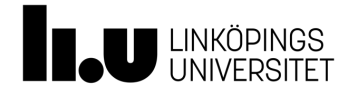

TDDD80 Mobila och sociala applikationer and announced a series and a series of the 24-01-21-21-01-21-21-01-21-01-21-01-21-01-21-01-21-01-21-01-21-01-21-01-21-01-21-01-21-01-21-01-21-01-21-01-21-01-21-01-21-01-21-01-21-01-2

# Many-to-many relationships

- Läs vidare på:
- http://docs.sqlalchemy.org/en/latest/orm/tutori tml
	- Klicka på navigationsfältet:
		- Building a Many to Many Relationship

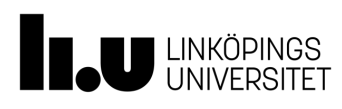

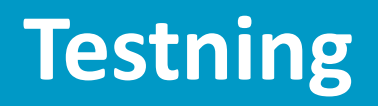

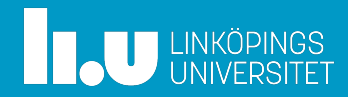

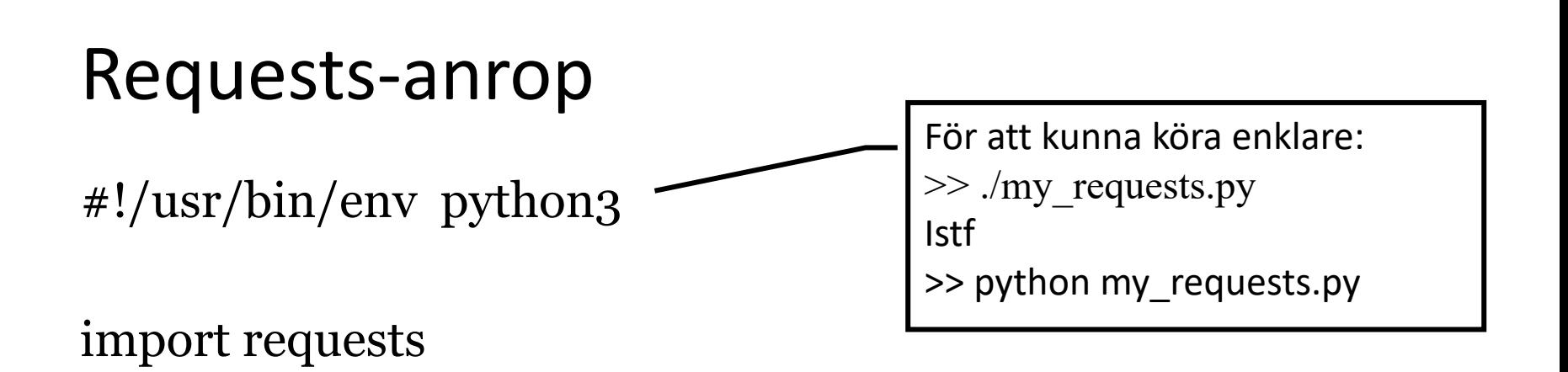

URL\_root = 'http://localhost:5000'

 $resp = requests.post(URL\_root + '/messages', json={'message': '. . .'}$ message\_id = resp.content.decode(encoding='utf-8') print('Stored message id: ', message\_id)

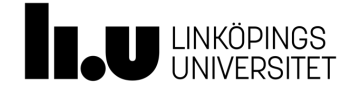

# Nackdel med "requests-testning"

- Databasen blir större och större för varje anrop, för varje varv man testkör sin kod…
- Dålig kontroll över vad som faktiskt finns i databasen om man vill köra ett visst test
	- Så, svårt att veta vad man ska förvänta sig för korrekt svar i ett testfall
- Behöver ha bättre kontroll över kontexten för varje testfall

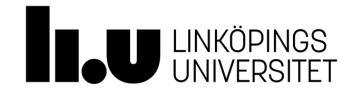

### Enhetstestning (av egen kod, ej helt system)

- Sätt upp fräsch test-databas med testspecifika data
	- Kör ett testfall i taget
	- Automatisk rensning av databasen mellan fallen
- Varje testfall: *sekvens av anrop* som bygger upp databasen
	- T.ex. "lägg i 2 meddelanden i databasen, låt första meddelandet läsas av 'Kalle, etc.'
	- Slutligt anrop utvärderas m.a.p. databasen som byggdes upp för just detta testfall

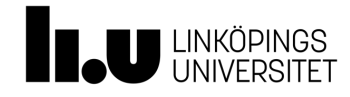

#### Exempel sätta upp DB (unittest I PyCharm)

```
def setUp(self):
   self.db, DB_FILE_PATH = tempfile.mkstemp()
   SQLALCHEMY DB URI = 'sqlite:///' + DB FILE PATH
    …
```

```
with app.app context():
  my database handler.initialize db()
```

```
def tearDown(self):
```
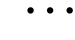

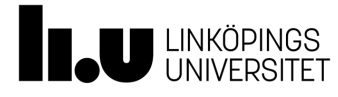

# Exempel testfall (unittest I PyCharm)

```
def test_mark_and_retrieve_message(self):
  payload = {\overline{'}}message': 'hej'}
  rv = self.app.post('/messages', data=json.dumps(payload), 
                      content_type='application/json')
  assert rv.status \text{code} == 2\overline{0}0mess id = rv.dataassert len(mess id) == 8rv = self.append.post('/messages/+) mess id + 'flag/' + user name1)
  assert … …
  rv = self.app.get('/messages/unread/' + user_name2)
                                                      Motsv. requests
```
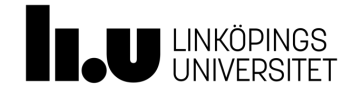

**assert b'hej' in** rv.data

# Exempel sätta upp DB (pytest)

```
@pytest.fixture
def client(): 
    db_fd, db_file_path = tempfile.mkstemp()
    app.config[DATABASE_URI'] = 'sglite://' + db_file\_pathapp.config['TESTING'] = True 
    client = app.test_client() 
    with app.app_context(): 
        data_handler.init_db() 
    yield client 
    os.close(db_fd)
    os.unlink(db_file_path)
```
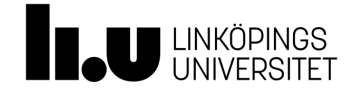

Exempel på testfall (pytest) def test\_save\_message(client):  $payload = { 'message': 'hello' }$ r = client.post('/messages', json=payload, content\_type='application/json') message\_id =  $str(r.data.decode(encoding=utf-8'))$ assert len(message\_id)  $== 8$ Motsv. requests

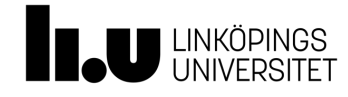

## Versionshantera *inte* databasen

- Versionshantera all kod
	- Utom dolda filer, log-filer, IDE-inställningar, etc.
- Ej själva databasen
	- Databasen skapas dynamiskt (på den server som ska hantera de riktiga klienterna)
- Databasen ska alltså inte versionshanteras

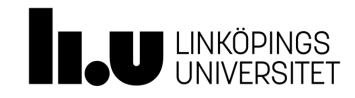

### rita.kovordanyi@liu.se

www.liu.se

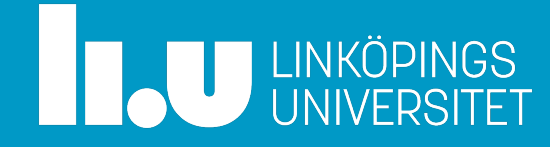